$All<sub>9</sub>$ 

 $D.A.n.$   $\sqrt{f}$  /GAB

# **BUO. WAL**

# REPUBBLICA ITALIANA

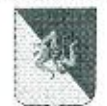

# REGIONE SICILIANA

Assessorato Regionale Territorio e Ambiente Dipartimento Regionale Urbanistica

# L'AUTORITA' COMPETENTE

VISTO lo Statuto della Regione Siciliana;

VISTA la Direttiva Europea 2001/42/CE (Direttiva VAS), concernente la "valutazione degli effetti di determinati piani e programmi sull'ambiente":

VISTO il Decreto Legislativo 3 aprile 2006 n. 152 e ss.mm.ii. (Testo Unico Ambientale), concernente "Norme in materia ambientale";

VISTO il Decreto del Presidente della Regione n. 23 del 8 Luglio 2014, concernente il "Regolamento della valutazione ambientale strategica (VAS) di piani e programmi nel territorio della Regione siciliana";

VISTO l'Art. 91 della Legge Regionale 7 maggio 2015 n. 9 recante "Norme in materia di autorizzazioni ambientali di competenza regionale" come integrato dall'Art. 44 della Legge Regionale 17 marzo 2016 n. 3;

VISTO il D.A. n. 207/gab del 17 maggio 2016, di istituzione della Commissione Tecnica Specialistica (C.T.S.) per le autorizzazioni ambientali di competenza regionale;

VISTO il D.P.R.S. n 645/Area 1/SG del 30.11.2017 con il quale l'On.le Salvatore Cordaro è stato nominato Assessore Regionale con preposizione all'Assessorato Regionale del territorio e ambiente:

VISTO il D.A. n 142/GAB del 18.04.2018 che ha abrogato le precedenti disposizioni, con il quale sono state disciplinate le procedure di competenza dell'Amministrazione regionale ed individuate le modalità operative e di ottemperanza agli obblighi, anche comportamentali dei componenti della Commissione Tecnica Specialistica, in applicazione dei principi di trasparenza e buon andamento della P.A., in conformità all'art. 97 della Costituzione ed alla normativa ambientale di cui al D.lgs. 3 aprile 2006, n. 152 e ss.mm.ii.:

VISTO il funzionigramma del D.R.U. approvato con D.P. reg. 27 giugno 2019, n 12 "Regolamento di attuazione del Titolo II della legge regionale 16 dicembre 2008, n 19. Rimodulazione degli assetti organizzativi dei Dipartimenti regionali ai sensi dell'art.13, comma 3, della legge regionale 17 marzo 2016 n.3. Modifica del decreto del Presidente della regione 18 gennaio 2013, n.6 e ss.mm.ii"; VISTO il D.D.G. n.223 del 5 agosto 2019 con il quale è stato approvato il nuovo funzionigramma del Dipartimento Urbanistica;

VISTO il D.A. n. 311/Gab del 23 luglio 2019, con il quale si è preso atto delle dimissioni dei precedenti componenti della Commissione Tecnica Specialistica (C.T.S.) e contestualmente sono stati nominati il nuovo Presidente e gli altri componenti della C.T.S.;

VISTO il D.A. n. 318/Gab del 31 luglio 2019 di ricomposizione del Nucleo di coordinamento e nomina del vicepresidente:

VISTO il D.A. n. 414 del 19 dicembre 2019 di nomina di quattro componenti della Commissione Tecnica Specialistica in sostituzione dei membri scaduti;

VISTA l'istanza n. 20652 del 27/05/2019, assunta al prot. ARTA-DRU al prot. n. 10283 del 30/05/2019, con la quale il Comune di Giarre nella qualità di Autorità Procedente ha trasmesso il Rapporto Ambientale Preliminare e la documentazione, ai fini della verifica di assoggettabilità a Valutazione Ambientale Strategica (ex art. 12 del D.Lvo 152/06 e s.m.i.) relativa alla proposta di

wariante allo strumento urbanistico da z.t.o. "VPRT" – a z.t.o. "B6" di una porzione di lotto di terreno sito in Giarre alla Via Michele Grassi Barbagallo (già strada 80 Peri S. Matteo); identificato in Catasto terreni del Comune di Giarre al Foglio 58, particella 1195";

Ptremo'S

VISTA la documentazione trasmessa dall'Autorità Procedente contenente il Rapporto Ambientale Preliminare e la certificazione di avvenuto versamento delle spese di istruttoria a norma dell'art.91 della L.R. n.9/2015:

VISTA la nota prot. n. 10678 del 06/06/2019 del Servizio 4/DRU con la quale si è dato avvio alla fase di consultazione ex art. 12 del D. Lgs. 152/06, della documentazione trasmessa relativa alla proposta di proposta di "variante allo strumento urbanistico da z.t.o. "VPR1" - a z.t.o. "B6" di una porzione di lotto di terreno sito in Giarre alla Via Michele Grassi Barbagallo (già strada 80 Peri S. Matteo) identificato in Catasto terreni del Comune di Giarre al Foglio 58, particella 1195", ai Soggetti Competenti in Materia Ambientale (S.C.M.A.) di seguito elencati e chiamandoli alla pronuncia entro 30 gg. dalla ricezione della stessa, del relativo parere di competenza ai sensi della medesima norma:

- Dipartimento Regionale dell'Ambiente
- Comando del Corpo Forestale della Regione Siciliana ó.
- Dipartimento Regionale dell'acqua e dei rifiuti  $\bullet$
- · Dipartimento Regionale dell'energia
- Dipartimento Regionale Tecnico ۰.
- Dipartimento Regionale dell'agricoltura  $\bullet$
- Dipartimento Regionale dello sviluppo rurale e territoriale w.
- Dipartimento Regionale delle Attività produttive ۰.
- Ripartizione faunistico venatoria  $\bullet$
- Città Metropolitana di Catania
- Ufficio del Genio Civile di Catania
- Soprintendenza BB.CC.AA, di Catania
- Dipartimento della Protezione Civile, Servizio Regionale di P.C. della Prov. di  $\bullet$ Catania
- · ASP di Catania
- Agenzia regionale per la protezione dell'Ambiente DAP di Catania ò

PRESO ATTO che sono stati assunti al DRU i pareri da parte dei seguenti S.C.M.A.:

Protezione Civile di Catania prot. DRU n. 12793 del 08/07/2019;

CONSIDERATO che in assenza di ulteriori pareri, osservazioni e/o contributi questa Autorità Competente deve necessariamente ritenere che non sussistano criticità del contesto ambientale interessato per quanto di rispettiva competenza dei suddetti S.C.M.A.;

VISTA la nota del Servizio 4/DRU prot. n. 13342 del 18/07/2019, per il tramite del Servizio 1 U.O.1.1/DRU, sono stati trasmessi gli atti relativi al procedimento di verifica di assoggettabilità a Valutazione Ambientale Strategica (cx art. 12 del D.Lvo 152/06 e s.m.i.) della variante in questione alla Commissione Tecnica Specialistica per le autorizzazioni ambientali di competenza regionale, al fine di acquisire il parcre di competenza:

VISTO il parere n. 114/2020 del 29/04/2020 della Commissione Tecnica Specialistica per le autorizzazioni ambientali di competenza regionale, trasmesso al Servizio 4/DRU dal Servizio 1 U.O.1.1/DRU con nota prot. n. 6760 del 11/05/2020, con il quale detta Commissione ha espresso parere motivato, ai sensi e per effetto del D.Lgs.152/06 art.12, comma 4, di non assoggettabilità alla procedura di Valutazione Ambientale Strategica di cui agli artt. da 13 a 18 del D.Lgs.

152/2006 e s.m.i., della "Proposta di variante allo strumento urbanistico da z.t.o. "VPR1" - a z.t.o. "B6" di una porzione di lotto di terreno sito in Giarre alla Via Michele Grassi Barbagallo (già strada 80) identificato in Catasto terreni del Comune di Giarre al Foglio 58, particella 1195." Ditta Proponente: Ditta F.lli Laganà snc - Autorità Procedente: Comune di Giarre, di cui al procedimento denominato  $CT 17-6$ , con prescrizioni;

VISTA la nota prot. n. 7077 del 18/05/2020 con la quale il Servizio 4/DRU ha restituito alla Commissione Tecnica Specialistica, per il tramite del Servizio 1/DRU, il superiore parere per la correzione di alcuni refusi contenenti nello stesso;

VISTA la nota prot. n. 8118 del 08/06 2020 del Servizio 1/DRU con la quale è stato trasmesso al Servizio 4/DRU il parere n. 114 del 29/04/2020 corretto dalla Commissione Teenica Specialistica audurante la seduta plenaria del 27/05/2020:

RITENUTO di poter condividere il sopra citato parere della C.T.S. n. 114/2020 del 29/04/2020 che allegato al presente Decreto ne costituisce parte integrante;

## **DECRETA**

Art. 1) Ai sensi e per gli effetti dell'art. 12 comma 4 del D.Lgs. n. 152/2006 e successive modifiche ed integrazioni, in conformità al parere n. 114/2020 del 29/04/2020 reso dalla Commissione Tecnica Specialistica per le autorizzazioni ambientali di competenza regionale, che la variante allo strumento urbanistico da z.t.o. "VPR1" - a z.t.o. "B6" di una porzione di lotto di terreno sito in Giarre alla Via Michele Grassi Barbagallo (già strada 80) identificato in Catasto terreni del Comune di Giarre al Foglio 58, particella 1195 - Ditta Proponente: Ditta F.lli Laganà sne - procedimento CT 17-6, non sia da assoggettare alla procedura di Valutazione Ambientale Strategica di cui agli articoli da 13 a 18 del D.Lgs.152/06 e s.m.i..

Art. 2) Il Comune di Giarre, Autorità Procedente, provvederà alla pubblicazione del presente decreto con l'allegato parere che ne costituisce parte integrante all'Albo Pretorio Comunale e sul proprio sito web.

Art. 3) A norma dell'art. 12 comma 5 del D.Lgs. n. 152/2006, come modificato ed integrato dall'art. 15. comma 1 della Legge 116/2014. e dell'art. 68. comma 4. della L.R. n. 21/2014 e ss.mm.ii., il presente Decreto verrà pubblicato, integralmente, nel sito web dell'Autorità -Assessorato Regionale Territorio ed Ambiente-Regione Siciliana e, contemporaneamente, per estratto, sulla Gazzetta Ufficiale della Regione Siciliana.

Art. 4) Avverso il presente provvedimento è esperibile, dalla data di pubblicazione o notificazione, ricorso giurisdizionale dinanzi al T.A.R. entro il termine di giorni 60 (sessanta) o in alternativa, ricorso straordinario al Presidente della Regione entro il termine di giorni 120 (centoventi).

Palermo, li

19610.2020

L'Autorità Competente per la VAS L'ASSESSORE Reg On.le Avy. Salvator 'ordaro  $911389$ 

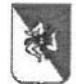

 $\label{eq:11} \mathcal{G} = \frac{2\pi\epsilon^2}{\sqrt{2\pi}}$ 

Repubblica Italiana Regione Siciliana

Assessorato Territorio e Ambiente **Commissione Tecnica Specialistica** per le autorizzazioni ambientali di competenza regionale legge regionale n. 9 del 2015, art. 91

OGGETTO: "Procedura di Verifica di assoggettabilità a VAS (ex art. 12 del D.Lgs. 152/2006 e ss.mm.ii.) della "Proposta di variante allo strumento urbanistico da z.t.o. "VPRI" – a z.t.o. "B6" di una porzione di lotto di terreno sito in Giarre alla Via Michele Grassi Barbagallo (già strada 80), identificato in Catasto terreni del Comune di Giarre al Foglio 58, particella 1195."

Sigla Progetto: "CT 17-6"

Autorità procedente: Comune di Giarre

Proponente: Ditta F.lli Laganà snc

Procedimento: Parere VAS ex art. 12 del Codice dell'Ambiente.

PARERE predisposto sulla base della documentazione e delle informazioni che sono state fornite dal servizio 1 del Dipartimento Regionale Ambiente Regione Siciliana e contenute sul nuovo portale regionale.

## PARERE COMMISSIONE T.S. n. 114/2020 del 29/04/2020

VISTA la Direttiva 2001/42/CE del 27 giugno 2001 del Parlamento europeo e del Consiglio concernente la valutazione degli effetti di determinati piani e programmi sull'ambiente:

VISTA la Direttiva 92/43/CEE relativa alla conservazione degli habitat naturali e semi-naturali, nonché della flora e della fauna selvatiche:

VISTA la Direttiva 2009/147/UE concernente la conservazione degli uccelli selvatici;

VISTO il D.P.R. 8 settembre 1997 n. 357 di attuazione della direttiva 92/43/CEE relativa alla conservazione degli habitat naturali e semi-naturali, nonché della flora e della fauna selvatiche e s.m.i.:

VISTO il D.A. 30 marzo 2007 "Prime disposizioni d'urgenza relative alle modalità di svolgimento della valutazione di incidenza ai sensi dell'art. 5, comma 5, del D.P.R. 8 settembre 1997 n. 357 e s.m.i";

VISTO l'art. 1, comma 3, della L.R. n. 13/07 e l'art. 4 del D.A. n. 245/GAB del 22 ottobre 2007, i quali dispongono che la procedura di valutazione di incidenza è di competenza dell'Assessorato Regionale del Territorio e dell'Ambiente:

VISTO il Decreto Legislativo 3 aprile 2006, n. 152, recante "Norme in materia ambientale" e ss.mm.ii. ed in particolare LETTO l'articolo 6, comma 3: "Per i piani e i programmi di cui al comma 2 che determinano l'uso di piccole aree a livello locale e per le modifiche minori dei piani e dei programmi di cui al comma 2, la valutazione ambientale è necessaria qualora l'autorità competente valuti che producano impatti significativi sull'ambiente, secondo le disposizioni di cui all'articolo 12 e tenuto conto del diverso livello di sensibilità ambientale dell'area oggetto di intervento" ed il successivo comma 3-bis: "L'autorità competente valuta. secondo le disposizioni di cui all'articolo 12, se i piani e i programmi, diversi da quelli di cui al comma 2, che definiscono il quadro di riferimento per l'autorizzazione dei progetti, producano impatti significativi sull'ambiente":

VISTA la Legge Regionale 3 maggio 2001, n. 6, articolo 91 e s.m.i. recante norme in materia di autorizzazioni ambientali di competenza regionale:

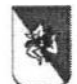

Assessorato Territorio e Ambiente **Commissione Tecnica Specialistica** per le autorizzazioni ambientali di competenza regionale legge regionale n. 9 del 2015, art. 91

VISTA la Legge Regionale 7 maggio 2015, n. 9: "Disposizioni programmatiche e correttive per l'anno 2015. Legge di stabilità regionale", ed in particolare l'articolo 91 recante "Norme in materia di autorizzazioni ambientali di competenza regionale";

VISTO il Decreto del Presidente della Regione n. 23 del 8 Luglio 2014, concernente il "Regolamento della Valutazione Ambientale Strategica (VAS) di piani e programmi nel territorio della Regione Siciliana";

VISTA la Delibera di Giunta 26/02/2015, n. 48 concernente "Competenze in materia di rilascio dei provvedimenti di Valutazione Ambientale Strategica (VAS), di Valutazione di Impatto Ambientale (VIA) e di Valutazione di Incidenza Ambientale (VINCA)", che individua l'Assessorato Regionale del territorio e dell'Ambiente Autorità Unica Ambientale, con l'eccezione dell'emanazione dei provvedimenti conclusivi relativi alle istruttorie di cui all'art. 1, comma 6, della L.R. 09/01/2013, n. 3;

VISTO l'atto di indirizzo assessoriale n. 1484/Gab dell'11 marzo 2015 e ss.mm.ii.;

VISTA la nota prot. n. 12333 del 16/03/2015 con la quale il Dirigente Generale del Dipartimento dell'Ambiente impartisce le disposizioni operative in attuazione della Delibera di Giunta n. 48 del 26/02/2015;

VISTA la Delibera di Giunta regionale 21/07/2015 n. 189 concernente: "Commissione Regionale per le Autorizzazioni Ambientali di cui all'art. 91 della Legge Regionale 7 maggio 2015, n. 9 - Criteri per la costituzione-approvazione", con la quale la Giunta Regionale, in conformità alla proposta dell'Assessore Regionale per il Territorio e l'Ambiente, di cui alla nota n. 4648 del 13/07/2015 (Allegato "A" alla delibera), ha approvato i criteri per la costituzione della citata Commissione Tecnica Specialistica per le autorizzazioni ambientali di competenza regionale;

VISTO il D.A. n. 207/GAB del 17/05/2016 di istituzione della Commissione Tecnica Specialistica per le autorizzazioni ambientali di competenza regionale, applicativo dell'art. 91 della L.R. 7 maggio 2015 n. 9, così come integrato dall'art. 44 della L.R. 17 marzo n. 3 e dei criteri fissati dalla Giunta Regionale con Delibera n. 189 del 21 luglio 2015;

VISTO il D.P.R. 14 giugno 2016 n. 12 di rimodulazione degli assetti organizzativi dei Dipartimenti Regionali;

VISTA la nota assessoriale prot. n. 5056/GAB/1 del 25/07/2016 relativa a "Prima direttiva generale per l'azione amministrativa e per la gestione ex comma 1, lettera b) dell'art. 2 della L.R. 15/05/2000, n. 10;

VISTA la nota assessoriale prot. n. 7780/GAB12 del 16/11/2016 esplicativa sul coordinamento tra le attività dipartimentali e la Commissione Tecnica Specialistica per le autorizzazioni ambientali di competenza regionale;

VISTO il D.A. n. 57/GAB del 28/2/2020 che regolamenta il funzionamento della C.T.S. per le autorizzazioni ambientali di competenza regionale;

VISTO il D.A. n. 311/GAB del 23 luglio 2019, con il quale si è preso atto delle dimissioni dei precedenti componenti della Commissione Tecnica Specialistica (C.T.S.) e contestualmente sono stati nominati il nuovo Presidente e gli altri componenti della C.T.S.;

VISTO il D.A. n. 318/GAB del 31 luglio 2019 di ricomposizione del Nucleo di coordinamento e di nomina del vicepresidente;

VISTO il D.A. n. 414/GAB del 19 dicembre 2019 di nomina di nn. 4 componenti della CTS, in sostituzione di membri scaduti;

RILEVATO che con DDG n. 195 del 26/3/2020 l'Assessorato Regionale del Territorio e dell'Ambiente della Regione Siciliana ha approvato il Protocollo d'intesa con ARPA Sicilia, che prevede l'affidamento

Commissione Tecnica Specialistica - VAS art.12 Parere: CT 17-6 Comune di Giarre

 $\label{eq:2.1} \begin{array}{ccccc} \gamma & \beta & \gamma & \gamma \end{array}$ 

光单

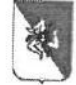

 $\tau$ 

Repubblica Italiana Regione Siciliana

Assessorato Territorio e Ambiente **Commissione Tecnica Specialistica** per le autorizzazioni ambientali di competenza regionale legge regionale n. 9 del 2015, art. 91

all'istituto delle verifiche di ottemperanza dei provvedimenti di valutazione ambientale di competenza regionale relative alle componenti: atmosfera; ambiente idrico (limitatamente agli aspetti qualitativi); suolo e sottosuolo; radiazioni ionizzanti e non; rumore e vibrazione;

LETTO il citato protocollo d'intesa e le allegate Linee-guida;

VISTA l'istanza dell'Autorità procedente prot. n. 20652 del 27.05.2019, acquisita all'ARTA-DRU prot. 10283, del 30/5/2019, con la quale il Comune di Giarre, n.q. di Autorità procedente ha chiesto l'attivazione delle procedura in oggetto della proposta di "variante allo strumento urbanistico da z.t.o. "VPRI" - a z.t.o. "B6" di una porzione di lotto di terreno sito in Giarre alla Via Michele Grassi Barbagallo (già strada 80 Peri S. Matteo) identificato in Catasto terreni del Comune di Giarre al Foglio 58, particella 1195 (di seguito Proposta di Variante) ai sensi dell'art.12 del D.Lgs. 152/2006 e s.m.i.;

VISTA la nota n. 13342 del 18/07/2019, con cui il Dipartimento dell'Urbanistica - Servizio 2/DRU, avendo effettuato l'istruttoria amministrativa e verificata la procedibilità della pratica, considerato che sono decorsi i termini di legge stabiliti per la trasmissione di eventuali contributi da parte dei S.C.M.A. ed eventuali deduzioni dell'Autorità procedente, ha trasmesso al Presidente della Commissione Tecnica Specialistica per l'acquisizione del parere tecnico di competenza della Commissione la seguente documentazione:

- a. Richiesta dell'Autorità procedente;
- b. Documenti in consultazione;
- c. Nota avvio consultazioni;
- d. Pareri S.C.M.A.
- e. Nota trasmissione alla CTS

VISTA la nota prot. n. 10678 del 06.06.2019 con cui il Dipartimento dell'Urbanistica ha avviato la fase di consultazione chiamando i seguenti Soggetti Competenti in Materia Ambientale (S.C.M.A.) alla pronuncia del relativo parere di competenza (ex art.12 comma 2 del D.Lgs. 3/4/2006, del D.L.vo.152/06 e s.m.i.) entro 30 giorni a decorrere dalla ricezione della stessa:

Dipartimento Regionale dell'Ambiente

Comando del Corpo Forestale della Regione Siciliana

Dipartimento Regionale dell'Acqua e dei Rifiuti

Dipartimento Regionale dell'Energia

Dipartimento Regionale Tecnico

Dipartimento Regionale dell'Agricoltura

Dipartimento Regionale dello Sviluppo Rurale e Territoriale

Dipartimento Regionale delle Attività Produttive

Ripartizione Faunistica Venatoria

Città Metropolitana di Catania

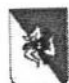

Assessorato Territorio e Ambiente **Commissione Tecnica Specialistica** per le autorizzazioni ambientali di competenza regionale legge regionale n. 9 del 2015, art. 91

Ufficio Genio Civile di Catania

Soprintendenza BB.CC.AA. di Catania

Dipartimento della Protezione Civile - (Servizio Regionale di Protezione Civile per la Provincia di Catania)

ASP di Catania

Agenzia Regionale per la Protezione dell'Ambiente - (DAP di Catania)

PRESO ATTO della pubblicazione della documentazione sul sito web del Dipartimento regionale dell'ambiente (SI-VVI);

RILEVATO che al termine della fase di consultazione al Rapporto Ambientale Preliminare (ex art.12 D.

Lgs.152/06), è pervenuto un solo seguente contributo:

- nota prot. nº. 39826 del 05/07/2019 del Dipartimento della Protezione Civile della Regione Siciliana, acquisito al DRU al nº. 12793 del 08/07/2019, nella quale veniva riportato: - "Sulla base della documentazione pervenuta a questo Servizio, l'area in oggetto, non è compresa tra le aree individuate, né in qualità di area soggetta a rischi particolari, né in qualità di area di emergenza da utilizzarsi in caso di calamità naturale. Risulta evidente che il Comune di Giarre dovrà aggiornare il proprio piano del "rischio incendi di interfaccia" alla luce dell'inclusione del nuovo insediamento abitativo. Non si può infine escludere che possano essere intervenuti fattori, di cui questo ufficio non è a conoscenza, che abbiano contribuito a mutare l'equilibrio della situazione attuale."

VISTO che al termine della fase di consultazione al Rapporto Ambientale Preliminare (ex art.12 D.Lgs.152/06) non sono pervenute ulteriori osservazioni, contributi e/o pareri, da parte dei Soggetti Competenti in Materia Ambientale ciascuno per le proprie competenze, nell'arco temporale stabilito dalla vigente normativa (30 giorni dalla trasmissione del RAP ai SCMA ex art. 12 comma 2 Parte II del D.Lgs. 152/2006) e nessuna deduzione da parte dell'Autorità procedente, per cui non può che ritenersi, che non vi siano criticità ambientali nella valutazione degli eventuali impatti significativi che la Proposta di variante al P.R.G. in oggetto potrebbe produrre;

CONSIDERATO che il Rapporto Ambientale Preliminare è volto verificare se la "Proposta di Variante" di che trattasi possa avere impatti significativi sull'ambiente e, di conseguenza, decidere di assoggettare o escludere lo stesso dalla procedura di valutazione definendo, se del caso, le necessarie prescrizioni per le successive fasi del procedimento.

LETTA la documentazione e gli elaborati forniti dall'Autorità Procedente e, in particolare, letto quanto riportato nel Rapporto Ambientale Preliminare;

PRESO ATTO che attraverso il Rapporto Preliminare Ambientale (R.P.A.) e l'allegata documentazione della proposta di Piani di zona il Proponente ha rassegnato quanto segue:

1. Caratteristiche del piano o del programma.

 $\bar{I}=\frac{1}{2\pi}e^{-\bar{J}}$ 

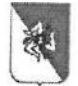

Assessorato Territorio e Ambiente **Commissione Tecnica Specialistica** per le autorizzazioni ambientali di competenza regionale legge regionale n. 9 del 2015, art. 91

# · Illustrazione dei contenuti e degli obiettivi principali del piano

Con la proposta di variante de quo viene richiesto il cambio di destinazione d'uso di un'area ubicata nel Comune di Giarre, sita in prossimità della via Michele Grassi Barbagallo (ex strada 80), da Z.T.O. 'VPR1' a Z.T.O. 'B6'.

La Proposta di variante deriva dalla sentenza T.A.R. per la Sicilia - Sezione distaccata di Catania, n. 105 del 13.01.2016, a seguito di ricorso ai sensi dell'ex artt. 31 e 117 del Codice del Processo Amministrativo, inoltrato dalla ditta F.Ili Laganà s.n.c., in qualità di proprietari del terreno, sito in Giarre in via Michele Grassi Barbagallo (già strada 80) attualmente identificato in catasto terreni del Comune di Giarre al Foglio 58, particelle 1195, 1196 e 1197.

La ditta Committente F.Ili Laganà s.n.c., in qualità di proprietaria del terreno di cui in oggetto, prima di fare ricorso, aveva presentato un progetto per la realizzazione di edifici per civile abitazione regolarmente assentito dal Comune di Giarre con C.E. n. 2306 del 18.02.2005. Detto terreno è stato successivamente interessato dal vincolo preordinato all'esproprio per l'ampliamento della sede stradale, pertanto ne deriva la traslazione e rotazione dell'impianto progettuale a seguito di assegno di linea del 04.08.2005, prescritto dal Dirigente pro-tempore dell'ufficio urbanistica del Comune di Giarre. Di conseguenza l'apposizione del vincolo espropriativo, successivamente al rilascio della C.E., ha comportato l'arretramento dell'originario impianto progettuale ed ha fatto ricadere in Z.T.O. 'VPR1' parte di quattro villette, per un mero errore determinato unicamente dal suddetto assegno di linea.

Dopo la scadenza di suddetto vincolo espropriativo, sulle particelle 1196 e 1197, con istanza del 22.07.2015, introitata al protocollo del Comune di Giarre al n. 24435 del 23.07.2015, la ditta proprietaria ha richiesto al Comune di Giarre di procedere alla nuova destinazione urbanistica dei terreni in oggetto nel rispetto dei pregressi titoli edilizi. Tale richiesta è rimasta priva di riscontro e la committenza, avverso il silenzio rigetto serbato dal Comune, ha proposto il ricorso di cui sopra riportato;

Con sentenza n. 105 del 13.01.2016, il T.A.R. per la Sicilia - Sezione distaccata di Catania, ha ordinato al Comune di Giarre di adottare un provvedimento espresso entro il termine di 120 giorni dalla comunicazione in via amministrativa della sentenza medesima. Con nota del 09.05. 2016, introitata al protocollo del Comune di Giarre in data 13.05.2016, la committenza ha fornito al Comune di Giarre chiarimenti ai fini di una migliore esplicitazione dell'istanza di riclassificazione; lo scopo non era il recupero della capacità edificatoria già spettante alle particelle 1196 e 1197 precedentemente all'apposizione del vincolo espropriativo (che peraltro allo stato attuale sarebbe di fatto inutilizzabile), bensì l'arretramento dell'originario lotto edificabile, in modo da far ricadere in zona edificabile le porzioni delle quattro villette attualmente ricadenti in Z.T.O. 'VPR1' per un mero errore determinato esclusivamente dall'assegno.

Dato che il Comune non ha provveduto alla chicsta riclassificazione urbanistica entro il citato termine di 120 giorni, la ditta committente, con nota del 09.06.2016, ha richiesto l'intervento sostitutivo del Commissario ad Acta, Dott. Tommaso Mondello (Dirigente della Prefettura di Catania), il quale si è insediato presso il Comune di Giarre in data 03.08.2016, giusto verbale prot. 28844, per gli adempimenti di sua competenza. Con provvedimento del 20.03.2017 il Commissario ad Acta ha ritenuto che per quanto attiene alla particella catastale 1195 occorre procedere ad una variante parziale e specifica dello strumento urbanistico, precisando che 'La stessa parte che ha interesse alla diversa classificazione dell'area interessata potrà provvedere alla proposizione e alla produzione della documentazione tecnica necessaria per l'adozione della variante al P.R.G.'

In considerazione di quanto sopra, il legale rappresentante della società proprietaria ha anche proposto la disponibilità a cedere gratuitamente al Comune di Giarre l'area identificata dalle particelle 1196 e 1197, già destinata ad ampliamento della sede stradale dal P.R.G vigente, a condizione della riclassificazione, come zona edificabile, dell'area su cui insistono le porzioni delle quattro villette attualmente classificata

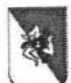

Assessorato Territorio e Ambiente **Commissione Tecnica Specialistica** per le autorizzazioni ambientali di competenza regionale legge regionale n. 9 del 2015, art. 91

come Z.T.O. 'VPR1'. La riclassificazione proposta prevede la trasformazione da Z.T.O. 'VPR1' a Z.T.O. 'B6' di una piccola porzione posta al confine sud della particella 1195 di ca. 850 mq. e la riproposizione del vincolo preordinato all'esproprio sulle particelle 1196 e 1197 ai fini dell'allargamento della sede stradale.

# · Localizzazione, Contesto e Descrizione dell'Intervento

La zona in oggetto della Proposta di variante, trova ubicazione a SW del centro abitato del Comune di Giarre, su un lotto di terreno identificato da un'unica particella catastale individuata al Foglio 58, particella 1195, ed è estesa complessivamente ca. 3.800 mq.. Il lotto interessato dalla Proposta di variante ha forma pressoché rettangolare e presenta dimensioni massime nelle due direzioni di circa m. 70,00 x m. 50,00 e confina dalla parte Nord, con la via Michele Grassi Barbagallo (ex strada 80), mentre nei rimanenti punti cardinali con terreni e pertinenze di proprietà altra Ditta. L'area trova ubicazione ad una quota altimetrica media di circa m. 160,00 s.l.m. e presenta un andamento pressoché pianeggiante con un dislivello di circa m. 3.0 tra la quota presente ad ovest e la quota presente ad est.

L'ambito territoriale interessato dalla variante ricade in un contesto oggi in via di espansione urbanistica; nell'insieme, tale area si inserisce in un ambito alterato da diffuse trasformazioni urbanizzate ove sussistono sostenibili interrelazioni tra lo sviluppo urbanistico, perlopiù ad uso residenziale e l'ambiente físico naturale.

Il lotto in oggetto è individuato dal punto di vista Catastale dalla particella 1195, del foglio 58, del Comune di Giarre.

Sull'area in oggetto sono già presenti diversi corpi di fabbrica (villette), tutti realizzati con struttura portante in c.a.; Allo stato attuale solo alcune delle villette sono, adibite a civile abitazione ed in particolare, quelle che insistono della Z.T.O. 'B6', edilizia residenziale di completamento', invece quattro di esse ricadono in Z.T.O. 'VPR1'- Verde di salvaguardia ambientale -.

Le strutture edili insistono su un'area sub-pianeggiante, asservita da tutte le reti impiantistiche di servizio. L'insediamento, per tipologia di servizio (residenziale), necessita di rispettare i parametri normativi relativamente a: trasmittanza termica dell'involucro edilizio, efficienza energetica, energia primaria per il riscaldamento (in quanto non ne sono muniti) ed isolamento acustico.

L'area è già dotata di tutte le reti impiantistiche di servizio (rete di smaltimento acque bianche e nere, rete elettrica, rete telefonica, rete di distribuzione acqua potabile, etc.).

La zona in essere risulta accessibile dai seguenti assi principali di avvicinamento e penetrazione:

- 1. via Michele Grassi Barbagallo (ex strada 80), strada a due carreggiate con una sola corsia per senso di marcia.
- 2. Lo svincolo autostradale più vicino (A18 Catania-Messina) si trova distante, in linea d'aria, a ca. Km. 1,00, presentando dunque un livello di accessibilità medio-alto.

Dai contenuti inseriti nel RAP si rilevano le seguenti informazioni:

 $\mathbf{F}=\mathbf{F}^{-1/2}$ 

 $\sim$   $\mu$ 

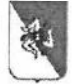

Assessorato Territorio e Ambiente **Commissione Tecnica Specialistica** per le autorizzazioni ambientali di competenza regionale legge regionale n. 9 del 2015, art. 91

In quale misura il piano o il programma stabilisce un quadro di riferimento per progetti ed altre attività, o per quanto riguarda l'ubicazione, la natura, le dimensioni e le condizioni operative o attraverso la ripartizione delle risorse

Il PRG vigente individua l'area in esame in Z.T.O. 'B6' ed in minima parte in Z.T.O. 'VPR1'.

Le prescrizioni urbanistiche vigenti, nel caso di approvazione di suddetta variante, sono quelle previste nelle Z.T.O. B 'edilizia residenziale di completamento.'

Tale proposta non comporta un aumento del carico urbanistico, poiché non prevede un aumento dell'area edificabile rispetto all'epoca della presentazione del progetto di cui alla C.E. n. 2306 del 18.02.2005 e, pertanto, non sarebbe suscettibile di alcuna possibilità speculativa da parte della società proponente. Al contrario, risponde pienamente all'interesse pubblico. La corrispondenza della presente proposta di variante all'interesse pubblico è confermata dalla circostanza che essa ricalca esattamente quanto già adottato in passato dal Comune di Giarre e precisamente con:

- 1) la variante generale al PRG approvata dal Consiglio comunale con delibera n. 54 del 06.06.2008
- 2) progetto di schema di massima della revisione del PRG approvato dal Consiglio comunale con delibera n. 61 del 28.08.2014.
- a) In quale misura il piano o il programma influenza altri piani o programmi, inclusi quelli gerarchicamente ordinati;

L'attuazione del piano de quo avverrà nel pieno rispetto sia delle norme urbanistiche vigenti, sia delle N.A. del vigente piano regolatore. L'influenza dell'attuazione della variante è da relazionare allo schema di massima al P.R.G., approvato con Delibera C.C. nº 61 del 28/08/2014, con la quale l'area risulta del tutto congruente e coerente. Non si rilevano interferenze e/o influenze con i piani sovraordinati che gravano sul territorio comunale, essendo l'area in oggetto non normata da piani diversi dallo strumento urbanistico generale comunale.

Il Comune di Giarre risulta dotato di: - PRG approvato con Decreto Dirig. D.R.U. nº 19 del 18/1/2005 e successive varianti - e di - Revisione del PRG (Schema di massima), ai sensi dell'art. 3 L.R. 15/1991 approvato con atto C.C. 28/08/2014 su proposta di Delibera n. 40 del 15.12.2011 - Area IV^ Servizio Pianificazione e controllo del Territorio.

Il PRG vigente individua graficamente ed urbanisticamente l'area di cui alla Proposta di Variante in esame in Z.T.O. 'B6' ed in minima parte, in Z.T.O. 'VPR1'.

Nelle zone territoriali 'B6', così come da N.A. (art. 11), la densità fondiaria non deve essere maggiore di 2,00 mc/mq. Il rapporto di copertura deve essere non maggiore di 4/10, l'altezza massima è fissata in 7,50 ml. È ammessa la costruzione di villini, case a schiera. In tutte le zone B per i nuovi edifici è prescritta la distanza minima assoluta di ml 10,00 fra pareti finestrate e pareti di edifici antistanti. L'eventuale distacco di ciascun edificio dal confine di proprietà deve essere non minore di ml 5,00. Sono ammessi cortili e chiostrine.

Le Z.T.O. 'VPR1' - Verde di salvaguardia ambientale - come prescritto dall'art. 32 delle N.T.A. del P.R.G. vigente, sono zone che costituiscono una "unità ambientale". In dette zone è prescritto il 'mantenimento dello stato geomorfologico dei luoghi, delle sistemazioni del terreno, delle vegetazioni e delle colture tradizionali. Sono ammessi interventi di manutenzione ordinaria, straordinaria,

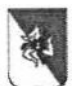

Assessorato Territorio e Ambiente **Commissione Tecnica Specialistica** per le autorizzazioni ambientali di competenza regionale legge regionale n. 9 del 2015, art. 91

risanamento conservativo e ristrutturazione edilizia, è vietata la demolizione dei manufatti esistenti. Sono consentiti gli interventi ammessi per le Z.T.O. "E" con l'esclusione degli interventi produttivi di cui all'art. 22 L.R. 71/78. Devono essere mantenuti i colori tradizionali. Qualora la zona risulti contigua alle ZTO "VPR", di cui all'art. 31 delle N.A., potranno essere consentiti solo interventi edilizi compatibili per tipologia e caratteristiche con gli immobili da salvaguardare.

In base al nuovo schema di massima (Revisione PRG) ricade all'interno di una Z.T.O. 'B' (residenziale di completamento) e quindi pienamente compatibile con la proposta di variante. Per quanto attiene l'aspetto vincolistico nel RAP viene riportato che i luoghi oggetto di variante:

- non sono sottoposti a vincolo idrogeologico;
- non sono sottoposti a vincolo paesaggistico di tutela della Soprintendenza ai BB.CC.AA. di Catania;
- non si trovano all'interno di parchi, riserve o altre aree protette;
- sono compatibili con tutti i vincoli del P.A.I. e non sono soggetti a limitazioni derivanti da rischi naturali accertati dal Piano stesso, non ricade all'interno di aree classificate come a pericolosità, o a rischio idraulico e rischio geomorfologico, o a dissesti;
- non rientrano all'interno di aree SIC (siti di importanza comunitaria) o ZPS (zone di protezione speciale);
- non rientrano nel catasto dei soprassuoli percorsi dal fuoco (art. 10 L. 353/2000);
- sono sottoposti a vincolo sismico.

Dalle informazioni riportate nel R.A.P. in particolare si rileva che:

- relativamente alla verifica della compatibilità geomorfologica, ex art.13 Legge n.64/74, il Comune di Giarre ricade in aree dichiarate sismiche classificata zona 2, individuati dall'art. 2 della stessa L. 64/74; per la variante de quo è stata richiesta verifica al competente Ufficio del Genio Civile di Catania tramite invio di elaborati progettuali e studi geologico (Ufficio del Genio Civile di Catania -U.O. 7 - prot. n. 75837 del 05.04.2019, posizione n. 123280).
- relativamente al Piano Territoriale Paesaggistico: il Piano Operativo (PO) del Piano Territoriale Provinciale di Catania (PTPCT) è stato adottato con Delibera del Consiglio Provinciale n. 47 del 06/06/2013. Un'attenta analisi delle carte, allegate al Piano, consentono di evidenziare l'assenza di vincoli per l'area in esame.

Non si evincono dal RPA altri diretti legami con altri strumenti di pianificazione.

b) Pertinenza del piano o del programma per l'integrazione delle considerazioni ambientali, in particolare al fine di promuovere lo sviluppo sostenibile;

La variante in oggetto permetterebbe di 'regolarizzare' le quattro villette, già realizzate, senza aumento del carico urbanistico, poiché non si prevede un aumento dell'area edificabile rispetto all'epoca della presentazione del progetto. Gli edifici esistenti sono già stati adeguati nel rispetto delle norme in materia: sismica, ambientale ed energetica.

Nel RAP viene riportato che: l'obiettivo principale da perseguire nell'insediamento delle attività residenziali, in termini di sostenibilità, è quello prevenire, controllare e ridurre le emissioni inquinanti in

 $\label{eq:2.1} \begin{array}{cc} \mathcal{A} & & \\ & \mathcal{A} & \\ & & \mathcal{A} \end{array}$ 

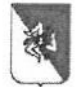

Assessorato Territorio e Ambiente **Commissione Tecnica Specialistica** per le autorizzazioni ambientali di competenza regionale legge regionale n. 9 del 2015, art. 91

atmosfera, sulla base del principio che, le aree residenziali devono garantire elevate prestazioni ambientali minimizzando gli impatti negativi sulla natura e sulla salute umana, mantenendo e migliorando la qualità dell'aria e riducendo la produzione dei gas serra nonché l'emissione di polveri fini. Il RAP rileva inoltre che l'entità dell'intervento proposto con la suddetta variante non appare tale da incidere in modo sensibile sulla qualità dell'aria del contesto in cui lo stesso sarà inserito. Per quanto riguarda le necessità impiantistiche, tecnologiche e funzionali dell'intero insediamento, saranno ricercate le soluzioni più idonee per ridurre al minimo la produzione di inquinanti.

Dai contenuti del RAP, un ulteriore obiettivo di sostenibilità ambientale che si è posto il proponente è quello della gestione eco-efficiente dell'acqua, a tal proposito riferisce che: "L'insediamento abitativo sull'area oggetto di variante non necessita di particolari consumi idrici. Per un utilizzo eco-efficiente della risorsa acqua è necessario operare al fine di garantirne una corretta gestione, la quale dovrà essere volta alla riduzione dell'inquinamento e dei consumi, col conseguente duplice vantaggio ambientale ed economico (in termini di riduzione del costo diretto e di minor consumo). Inoltre, è necessario garantire la sicurezza idrogeologica dell'area (evitando il tombamento di canali e corsi d'acqua e realizzando fasce tampone con funzione di filtro a garanzia dell'equilibrio idrogeologico), minimizzare gli sprechi e ridurre il prelievo d'acqua tramite il suo riutilizzo (attraverso il riciclo dell'acqua piovana per i sanitari, l'irrigazione e la pulizia, riciclo delle acque grigie per i servizi...)".

c) caratteristiche ambientali, culturali e paesaggistiche delle aree che potrebbero essere significativamente interessate:

in particolare nel RAP sono state analizzate le seguenti tematiche ambientali descrittive del contesto:

#### Contesto idrogeomorfologico:

Dal rilievo geologico di superficie, condotto in prossimità dell'area di interesse ed esteso ad un suo intorno significativo è stata accertata la presenza di termini sia di natura sedimentaria che vulcanica. In base alle osservazioni compiute in loco e con l'ausilio della letteratura specializzata (Carta Geologica del M.te Etna) è stato possibile individuare, dall'alto verso il basso, la sottostante successione litostratigrafica:

- Colata lavica datata 1284-85;
- Lave e piroclastiti del 'Mongibello Recente':
- $\overline{\phantom{a}}$ Conglomerati sabbiosi alluvionali (Chiancone);

In particolare il sito è caratterizzato litologicamente principalmente dall'affioramento di conglomerati sabbiosi alluvionali, ricoperti da una coltre superficiale, dallo spessore stimabile intorno al metro, costituita da terreno agrario, localmente noti con il termine Chiancone.

Le valutazioni deducibili dall'indagine geomorfologica permettono di escludere la presenza di processi morfogenetici, in atto, degni di attenzione, da imputare grazie alla discreta permeabilità dei terreni affioranti, non urbanizzati, che rende trascurabile i processi erosivi superficiali, in quanto limita il ruscellamento delle acque meteoriche in superficie e favorisce, invece, l'infiltrazione nel sottosuolo. Le acque vadose, in relazione a rovesci di forte intensità o a piogge di lunga durata, tenderanno ad alimentare, da una parte, le esistenti linee di deflusso, dall'altra, a scorrere lungo tracciati impermeabilizzati (perlopiù strade) non muniti di sistemi di drenaggio (caditoie, grate...). Tali asserzioni sono avvalorate, anche dalla cartografia redatta a supporto del Piano Stralcio Assetto Idrogeologico (P.A.I.) del Bacino Idrografico dell'area territoriale compresa tra i Fiumi Simeto e

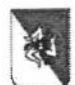

Assessorato Territorio e Ambiente **Commissione Tecnica Specialistica** per le autorizzazioni ambientali di competenza regionale legge regionale n. 9 del 2015, art. 91

Alcantara (Carta dei Dissesti, Carta della Pericolosità e del Rischio Geomorfologico e Carta della Pericolosità Idraulica,n°95, scala 1:10.000), dalla quale si evidenzia che l'intervento in essere interessa un sito privo di rischio e pericolosità dal punto di vista sia geomorfologico, sia idraulico.

Per quanto riguarda la vulnerabilità all'inquinamento dell'acquifero il Rap riporta:- L'area in oggetto rientra in una delle più importanti idrostrutture del versante sud-orientale dell'Etna e risulta influenzata dal sistema fisiografico (alto gradiente altimetrico, litologia, vegetazione, struttura dei reticoli idrografici, clima) del massiccio vulcanico etneo. Gli apporti idrici che confluiscono alla falda sono da attribuire all'infiltrazione delle acque meteoriche e allo scioglimento delle nevi che cadono, nell'ambito del bacino di alimentazione dell'acquifero, alle quote più alte del vulcano. In base a quanto confermato dalla letteratura geologica specifica (Carta della Vulnerabilità all'inquinamento dell'acquifero vulcanico dell'Etna edita dal C.N.R. 1990), il territorio in esame risulta collocato in una zona in cui la falda libera, in conglomerati sabbiosi alluvionali a permeabilità variabile, senza protezione superficiale, risulta avere un grado di vulnerabilità all'inquinamento dell'acquifero 'medio'. Nel particolare, la profondità della falda freatica, la non produzione di sostanze nocive all'interno dell'area e lo spessore dell'acquifero non saturo che, con la presenza di livelli semipermeabili, garantisce processi di autodepurazione naturale, sono fattori tali da far presupporre un rischio all'inquinamento trascurabile e/o nullo.

#### Climatologia:

Le condizioni climatiche dell'area in esame sono quelle tipiche del versante etneo, di tipo mediterraneo. I dati pluviometrici presentano marcate variabilità tra il semestre autunnale-invernale e quello primaverile-estivo. In linea di massima, esistono due stagioni: una piovosa, che va da ottobre inoltrato a marzo con massimi tra novembre e gennaio e l'altra, asciutta, che vede un trimestre siccitoso (giugnoagosto) in un arco semestrale con poca pioggia che va da aprile a settembre. Le temperature medie mensili, nei mesi freddi, non scendono quasi mai sotto lo zero.

#### Lineamenti Tettonici e Sismicita':

L'area di interesse, dal punto di vista tettonico, non è intersecata da faglie o lineazioni strutturali minori in grado di determinare amplificazioni o accelerazioni del moto del suolo in occasione di un sisma. Ai fini sismici il Comune di Giarre (CT) è classificato in zona 2. La Regione Siciliana con D.G.R. 408 del 19/12/2003 e s.m.i. ha recepito l'OPCM 3274/03 ed ha inserito il Comune di Giarre tra quei Comuni classificati in zona 2 per i quali vengono previste, per le strutture strategiche e rilevanti, le verifiche e le limitazioni tecniche previste per la zona 1. Nel rispetto delle nuove norme tecniche per le costruzioni (D.M. 17/01/2018), il suolo di progetto, con un approccio prudente e da verificare in fase esecutiva, può essere riconducibile alla categoria 'B'.

# Analisi della Suscettività

L'area interessata dalla variante, rientra completamente all'interno dell'area definita urbanizzabile ed esplicitamente stabile. Più precisamente, i luoghi sono definibili come 'area stabile', caratterizzata dalla presenza di terreni di natura detritico-alluvionale, in cui le condizioni geologiche rilevate non evidenziano problematiche in atto di ordine geomorfologico ed idrogeologico. Si tratta di aree idonee all'edificazione senza particolari condizionamenti e/o limitazioni, per le quali va comunque applicato quanto previsto dalle norme tecniche vigenti per le costruzioni in zona sismica. L'area è quindi perfettamente compatibile ai fini della variante proposta.

#### Valutazione della Pericolosità da Dissesti

I luoghi interessati dal cambio di destinazione urbanistica sono interessati dall'affioramento di terreni di natura alluvionale, con permeabilità media e discrete caratteristiche geomeccaniche, nonché condizioni

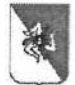

 $\sim$ 

Repubblica Italiana Regione Siciliana

Assessorato Territorio e Ambiente **Commissione Tecnica Specialistica** per le autorizzazioni ambientali di competenza regionale legge regionale n. 9 del 2015, art. 91

morfologiche favorevoli, elementi tutti che limitano gli effetti di dissesto. Ciò, viene avvalorato, anche dalla carte a supporto del P.A.I. per il Bacino Idrografico dell'area territoriale compresa tra i Fiumi Simeto e Alcantara (095) che escludono, per l'area di stretta attinenza, assenza di frane e/o dissesti o rischi di pericolosità dal punto di vista geomorfologico.

Sulla base di quanto sopra relazionato, si desume chiaramente come l'area interessata alla variante urbanistica è assolutamente priva di problematiche connesse con il quadro geologico, geomorfologico e idraulico.

d) qualsiasi problema ambientale esistente, pertinente al piano o programma, ivi compresi in particolare quelli relativi ad aree di particolare rilevanza ambientale, culturale e paesaggistica, quali le zone designate come zone di protezione speciale per la conservazione degli uccelli selvatici e quelli classificati come siti di importanza comunitaria per la protezione degli habitat naturali e della flora e della fauna selvatica, nonché i territori con produzioni agricole di particolare qualità e tipicità, di cui all'art. 21 del decreto legislativo 18 maggio 2001, n. 228.

L'ambito territoriale interessato dalla variante ricade in un contesto oggi in via di espansione urbanistica; nell'insieme, tale area si inserisce in un ambito alterato da diffuse trasformazioni urbanizzate ove sussistono sostenibili interrelazioni tra lo sviluppo urbanistico e artigianale/industriale e l'ambiente fisico naturale:

La zona oggetto di variante non è sottoposta al vincolo paesaggistico, non contiene aree di interesse culturale e archeologico espressamente vincolate.

L'area interessata non si trova all'interno di parchi, riserve o altre aree protette; non ricade all'interno di aree SIC (siti di importanza comunitaria) o ZPS (zone di protezione speciale), ne è prossima a queste, non presenta habitat di interesse comunitario da tutelare e rientra nella classe di minaccia con valore basso da attribuire rispettivamente alla fauna e flora. Pertanto non necessita della Valutazione di Incidenza di cui all'art. 5 del D.P.R. 357/97. L'area oggetto di variante non è coltivata da anni, lo stato della vegetazione è privo di elementi qualitativi e insiste su una zona priva di biotopi e geotopi selezionati, non è interessata dal alcun corridoio di collegamento di flussi migratori e spostamenti delle varie specie animali. La tipologia d'intervento non interessa superfici boscate.

Data la natura dell'intervento non sono emersi impatti significativi non mitigabili. I luoghi, nel complesso, non mostrano particolari criticità ambientali; sono lontani da zone di interesse ambientali e non sono soggetti a vincolo paesaggistico. La variante de quo non modifica il valore ecologico dei luoghi.

e) objettivi di protezione ambientale stabiliti a livello internazionale, comunitario o degli Stati membri, pertinenti al piano o al programma, e il modo in cui, durante la sua preparazione, si è tenuto conto di detti obiettivi e di ogni considerazione ambientale.

Le conseguenze della variante proposta sono state valutate alla luce degli obiettivi di sostenibilità supportati dalla normativa vigente. L'A.P. nel RAP in funzione di detti obiettivi di sostenibilità, ha redatto apposite schede di valutazione, dove ha ritenuto opportuno inserire distintamente gli indirizzi operativi delle discipline analizzate e le effettive ricadute derivanti dalle azioni previste dalla variante. Pertanto di seguito si riportano i contenuti reputati più significativi ai fini della presente valutazione:

1. Obiettivo di Incremento di energia da fonti rinnovabile: in linea con il D.Lgs. 28/2011 recepimento della Dir. 2009/28/CE. e secondo l'obiettivo di Incrementare la produzione di energia da fonti

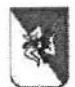

Assessorato Territorio e Ambiente **Commissione Tecnica Specialistica** per le autorizzazioni ambientali di competenza regionale legge regionale n. 9 del 2015, art. 91

> rinnovabili, le indicazioni della variante riportano che l'intervento di che trattasi non esclude, l'utilizzo di pannelli fotovoltaici (da dimensionare in funzione dell'energia necessaria per la tipologia di attività), per una riduzione dei consumi, tra energia alternativa utilizzata e energia totale necessaria. L'impatto dell'intervento può considerarsi nullo.

2. Obiettivo di Riduzione Emissioni di gas serra: (Direttiva 2003/87/CE - Direttiva 2009/29/CE, Direttiva 2003/87/CE), le indicazioni della variante riportano che essendo l'area oggetto di variante ubicata in un contesto urbano, semi-periferico e caratterizzato da un flusso veicolare di discreta entità da attribuire sia alla strada comunale d'accesso, sia al vicino svincolo autostradale A18. La fonte principale di inquinamento è legata all'afflusso di veicoli non connessi all'insediamento abitativo. Un incremento di volume costruito non produrrà maggiore afflusso di veicoli; pertanto, l'eventuale cambio di destinazione dell'area non muterà le suddette condizioni. L'attuazione della variante non prevede particolari emissioni aggiuntive in atmosfera e non produrrà gas rilevanti ai fini dell'accrescimento dell'effetto serra. L'impatto dell'intervento può considerarsi poco significativo.

Secondo l'Obiettivo di sostenibilità di Conservazione e gestione delle risorse naturali si riscontrano le seguenti componenti:

- 3. Attività estrattive di minerali di prima categoria (miniere) e di seconda categoria (cave): La realizzazione dell'intervento, non comporta lo sfruttamento di materie prime. L'impatto dell'intervento può considerarsi nullo.
- 4. Lunghezza della rete di trasmissione dell'energia elettrica per unità di superficie (km di rete/kmq): -L'area è già servita da rete elettrica e non si prevede la realizzazione di nuova rete. L'impatto dell'intervento può considerarsi nullo.
- 5. Balneabilità (% di costa balneabile): La tipologia d'intervento non modifica la % di costa balneabile. L'impatto dell'intervento può considerarsi nullo.
- 6. Acque dolci idonee alla vita di pesci e molluschi: La tipologia d'intervento non comporta variazione all'indicatore in oggetto. L'impatto dell'intervento può considerarsi nullo.
- 7. Valori SCAS degli acquiferi: La tipologia d'intervento non altera lo stato chimico delle acque sotterranee. L'impatto dell'intervento può considerarsi nullo.
- 8. Carico depurato/Carico generato di acque reflue: Indirizzi operativi Migliorare la gestione ed evitare il sovrasfruttamento delle risorse naturali rinnovabili (acqua) - L'area oggetto di variante è asservita da collettore pubblico fognario. I reflui civili prodotti all'interno dell'esistente attività verranno canalizzati e smaltiti in rete fognaria, previa autorizzazione rilasciata dal Comune di Giarre. L'impatto dell'intervento può considerarsi nullo.
- 9. Superficie forestale per tipologia: stato e variazione: La tipologia d'intervento non interessa superfici boscate. L'impatto dell'intervento può considerarsi nullo.
- 10. Prossimità a suoli contaminati di interesse nazionale: Non vi sono suoli contaminati di interesse nazionale entro un intorno di Km. 5,0 dall'area oggetto di variante. L'impatto dell'intervento può considerarsi nullo.

Commissione Tecnica Specialistica - VAS art.12 Parere: CT 17-6 Comune di Giarre

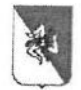

Assessorato Territorio e Ambiente **Commissione Tecnica Specialistica** per le autorizzazioni ambientali di competenza regionale legge regionale n. 9 del 2015, art. 91

- 11. Impermeabilizzazione e consumo del suolo: L'area oggetto di variante, in relazione alle superfici impermeabilizzate, verrà munita di adeguato sistema di raccolta, canalizzazione e smaltimento, in collettore pubblico, delle acque meteoriche. L'impatto dell'intervento può considerarsi nullo.
- 12. Variazione areale di spiaggia emersa (dinamica litoranea): La tipologia d'intervento non comporta variazione all'indicatore in oggetto. L'impatto dell'intervento può considerarsi nullo.
- 13. Superficie di aree agricole di pregio (DOC, DOCG, DOP, IGP, IGT, altro...): L'area oggetto di variante non è coltivata da anni. L'impatto dell'intervento può considerarsi nullo.
- 14. Rete natura 2000 Flora e fauna: L'area oggetto di variante insiste su una zona priva di biotopi e geotopi. Non ricade all'interno di zone SIC e ZPS, ne è prossima a queste, non presenta habitat di interesse comunitario da tutelare e rientra nella classe di minaccia con valore basso, così come è basso il valore da attribuire rispettivamente alla fauna e flora. Pertanto non necessita della Valutazione di Incidenza di cui all'art. 5 del D.P.R. 357/97. Lo stato della vegetazione è privo di elementi qualitativi. La realizzazione di una fascia a verde, lungo il perimetro del lotto, sarà occasione di riqualificazione attraverso l'uso di specie autoctone, provenienti da ambiti locali. Ciò, al fine di creare un microclima che consenta di mitigare i consumi energetici, dovuti alle temperature estive.
- 15. Distribuzione del valore ecologico secondo Carta della Natura: Il sito oggetto di variante non presenta biodiversità di rilievo; pertanto, la variante de quo non modifica il valore ecologico dei luoghi. L'impatto dell'intervento può considerarsi nullo.
- 16. Produzione di rifiuti urbani totale e procapite: I rifiuti, seppur esigui per tipologia di attività, che verranno prodotti nell'ambito dell'insediamento, saranno quelli urbani e ad essi assimilati che, previa raccolta differenziata, saranno smaltiti tramite il servizio di Nettezza Urbana locale. L'impatto dell'intervento può considerarsi non significativo.
- 17. Obiettivo di sostenibilità della Salute Pubblica Numero di stabilimenti a rischio di incidente rilevante: - Entro un raggio di Km. 5,0 dall'area oggetto di variante, non sono presenti stabilimenti a rischio di incidente rilevante tra quelli segnalati dall'inventario nazionale riscontrabile nel sito ISPRA. Dunque la variante non comporta alcuna variazione sulla potenzialità di rischio di incidente rilevante. L'impatto dell'intervento può considerarsi nullo.

# Secondo l'Obiettivo di sostenibilità per le Risorse culturali e paesaggio si riscontrano le seguenti componenti:

- 18. Ambiti paesaggistici tutelati D. Lgs 42/2004: La zona oggetto di variante non è sottoposta al vincolo paesaggistico. L'impatto dell'intervento può considerarsi nullo.
- 19. Beni dichiarati d'interesse culturale e vincolati da provvedimento- D.Lgs 42/2004: La zona oggetto di variante non contiene aree di interesse culturale espressamente vincolate. L'impatto dell'intervento può considerarsi nullo.
- 20. Aree archeologiche vincolate- D. Lgs 42/2004: La zona oggetto di variante non contiene aree di interesse archeologico espressamente vincolate. L'impatto dell'intervento può considerarsi nullo.

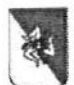

Assessorato Territorio e Ambiente **Commissione Tecnica Specialistica** per le autorizzazioni ambientali di competenza regionale legge regionale n. 9 del 2015, art. 91

- 21. Sistema delle acque superficiali e sotterranee: L'area oggetto di variante, verrà dotata di allaccio idrico alla rete di distribuzione locale, con un consumo idrico medio, per singolo corpo di fabbrica (villetta), stimato in 200 mc./anno). L'impatto dell'intervento può considerarsi nullo.
- 22. Rete ecologica: La zona di intervento non è interessata dal alcun corridoio di collegamento. L'impatto dell'intervento può considerarsi nullo.
- Secondo l'Obiettivo di sostenibilità per la Salute pubblica si riscontrano le seguenti componenti:
- 23. Rumore: L'area oggetto di variante è asservita da viabilità esterna. La tipologia d'attività consente di asserire che le soglie del rumore, durante il giorno (la tipologia di attività non prevederà lavorazione notturna), saranno ampiamente compatibili con i riferimenti normativi. L'impatto dell'intervento può considerarsi poco significativo.
- 24. Mobilità: L'area in oggetto è situata in una zona antropizzata, a distanza di ca. m. 800 dal centro abitato della piccola Frazione di Trepunti dove si possono reperire i principali servizi. La mobilità oltre che dal mezzo privato potrà facilmente essere effettuata a piedi. L'impatto dell'intervento può considerarsi poco significativo.
- 25. Aria: Nel Comune di Giarre non esiste alcun reale pericolo per la contaminazione di inquinanti, in quanto non sono presenti sul territorio particolari matrici di degrado ambientale (impianti chimici industriali, inceneritori, etc). Per tali ragioni, considerando i dati reperibili da fonte bibliografica, non sono rilevabili particolari patologie derivanti da avvelenamento da sostanze esterne, così come non è possibile evidenziare alcuna incidenza di malattie endemiche. La tipologia d'insediamento prevista nell'area oggetto di variante, non determinerà produzione di sostanze inquinanti per l'ambiente. La fonte principale di inquinamento gassoso è legato all'afflusso di veicoli connessi all'esistente rete viaria. Un eventuale incremento di volume di costruito non produrrà maggiore afflusso di veicoli; pertanto, l'eventuale cambio di destinazione dell'area non muterà le suddette condizioni. L'impatto dell'intervento può considerarsi poco significativo.

Secondo l'Obiettivo di sostenibilità per le Risorse culturali e paesaggio

- 26. Il sistema urbano: L'insediamento previsto all'interno dell'area oggetto di variante è stato progettato con la precisa intenzione di integrare nel miglior modo possibile lo stesso con il tessuto edilizio esistente. La morfologia pianeggiante dei luoghi, e le moderne tecnologie già utilizzate per la costruzione dei manufatti, rispetteranno i valori della tradizione sia per gli aspetti architettonici che per la scelta dei materiali di rifinitura. L'impatto dell'intervento può considerarsi poco significativo.
- f) possibili impatti significativi sull'ambiente, compresi aspetti quali la biodiversità, la popolazione, la salute umana, la flora e la fauna, il suolo, l'acqua, l'aria, i fattori climatici, i beni materiali, il patrimonio culturale, anche architettonico e archeologico, il paesaggio e l'interrelazione tra i suddetti fattori. Devono essere considerati tutti gli impatti significativi, compresi quelli secondari, cumulativi, sinergici, a breve, medio e lungo termine, permanenti e temporanei, positivi e negativi;

la destinazione d'uso prevista nella proposta di variante per l'area in esame, in sinergia con lo schema di revisione del vigente P.R.G. del Comune di Giarre - 'residenziale di completamento', non determina ulteriori impatti sull'ambiente, perché trattasi di una zona già trasformata da un decennio ca.. Tuttavia nel

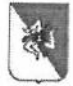

Assessorato Territorio e Ambiente **Commissione Tecnica Specialistica** per le autorizzazioni ambientali di competenza regionale legge regionale n. 9 del 2015, art. 91

RAP viene asserito che eventuali modifiche urbanistiche all'interno dell'area in oggetto determineranno modifiche del paesaggio, nuovi consumi di energia, acqua, materie prime, che genereranno: - nuovi flussi di traffico, - interferenze con l'ecosistema, - aumento dei livelli di rumore, - produzione di rifiuti urbani e speciali, ed emissioni nelle acque e nell'atmosfera. Si è proceduto, pertanto, ad un'analisi dei singoli impatti in modo da considerare l'impatto ambientale di tutte le modifiche. Precisando che le stime effettuate in termini qualitativi (pressioni) sono da considerarsi del tutto orientative, valutando il livello degli interventi presi in considerazione.

Per meglio individuare le pressioni specifiche previste dall'attuazione della variante, in riferimento alle categorie, l'A.P. ha ritenuto opportuno elaborare un quadro sinottico, come di seguito riportato;

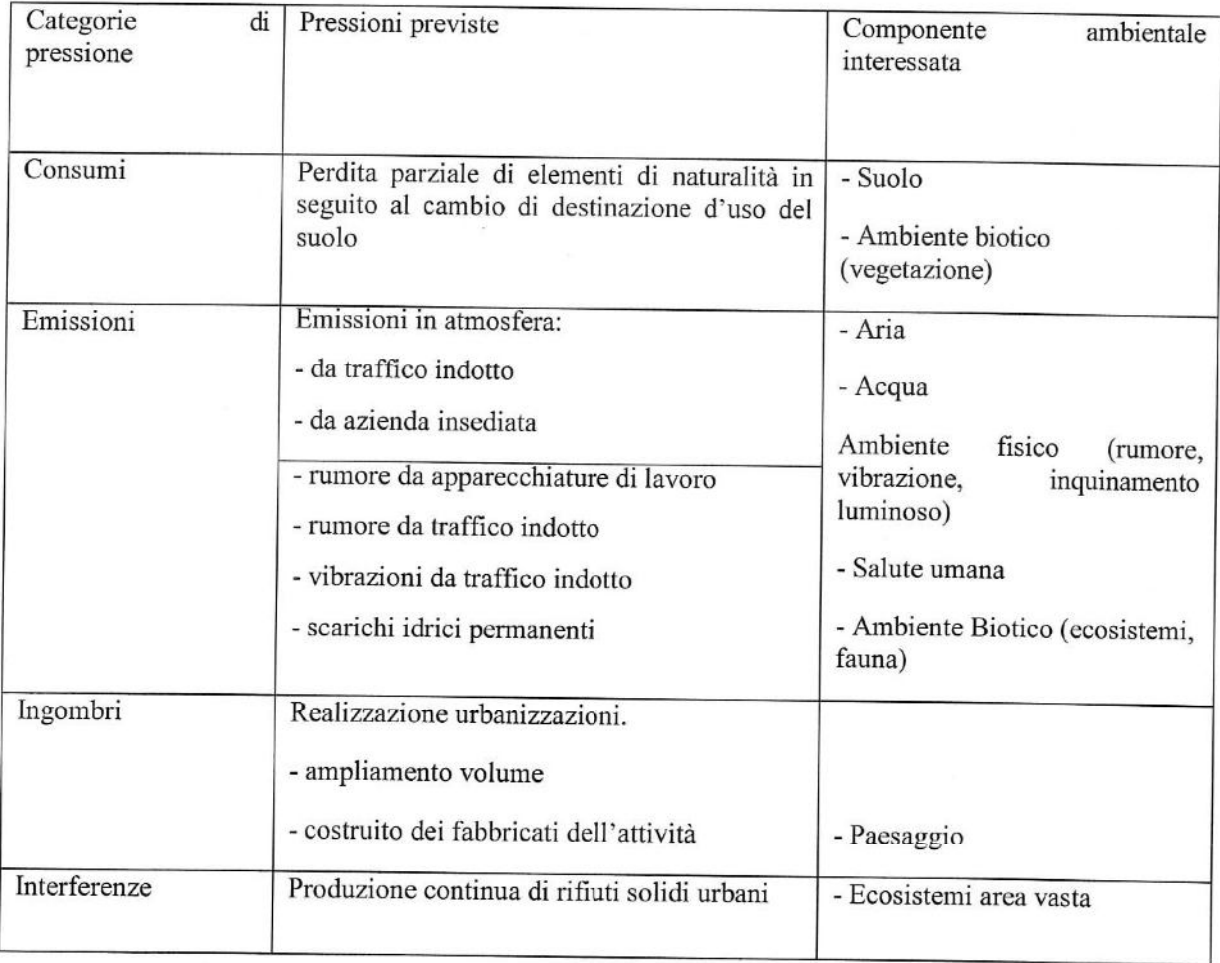

A seguito dell'individuazione delle categorie di pressioni di cui sopra, l'A.P. ha proceduto con l'analisi dei i singoli impatti attesi sulle componenti ambientali individuate nella soprastante tabella, come riportato di seguito:

Aspetti del Paesaggio

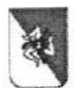

Assessorato Territorio e Ambiente **Commissione Tecnica Specialistica** per le autorizzazioni ambientali di competenza regionale legge regionale n. 9 del 2015, art. 91

L'area oggetto di variante non è inserita in un territorio caratterizzato da particolari peculiarità di tipo naturalistico e paesaggistico; ed inoltre non si riscontra la presenza di reti ecologiche a collegamento con aree protette o di elevato pregio naturalistico. L'insediamento genera impatti di tipo visivo sul paesaggio;

#### Inquinamento Acustico

Il Comune di Giarre non ha ancora adottato una zonizzazione acustica generale del territorio comunale. Il sito in esame è da assimilarsi ad una zona residenziale, quindi comparabile con la Classe acustica II (tabella Valori della classe acustica - Valori limite delle sorgenti sonore DPCM 14/11/97). L'area è adiacente ad una strada comunale ed in più è limitrofa allo svincolo autostradale A18 Catania-Messina; quindi, è già 'disturbata' acusticamente, e non si avranno sostanziali peggioramenti.

L'area oggetto di variante di tipo 'residenziale' genera impatti di tipo acustico, derivanti principalmente dalla densità della popolazione e dal traffico veicolare sia interno che esterno all'area. Tenuto conto della tipologia di insediamento è possibile asserire che le soglie del rumore, durante il giorno (la tipologia di insediamento non consta di attività notturna), sono ampiamente compatibili con i riferimenti normativi. Un eventuale inquinamento acustico della variante può avere come causa principale la fase di adeguamento e/o sistemazione delle strutture esistenti (fase di cantiere). In questo caso il disturbo avverrà per un tempo limitato alla fase di cantiere e, pertanto, l'eventuale inquinamento acustico sarà diurno, svolto nei giorni lavorativi e comunque sarà temporaneo, ossia terminerà con la fine dei lavori (impatto reversibile).

#### Aria e Qualità dell'area

Nel territorio comunale di Giarre non esiste alcun reale pericolo per la contaminazione di inquinanti, in quanto non sono presenti sul territorio particolari matrici di degrado ambientale, (aziende/stabilimenti, impianti chimici industriali, inceneritori, etc. individuati nell'inventario regionale delle emissioni in aria ambiente e valutazione della qualità dell'aria e zonizzazione del territorio, approvato con D.A. n. 94/GAB dell'ARTA Sicilia - GURS n. 39 del 22/08/2008), che potenzialmente rientrano tra le sorgenti puntuali. Ai sensi dell'art. 4, comma 2, del D. Lgs. 3 agosto 2007, n. 152 il territorio Comunale di Giarre appartiene alla tipologia di classificazione zona B. L'entità dell'intervento proposto con la suddetta variante non appare tale da incidere in modo sensibile sulla qualità dell'aria del contesto in cui lo stesso sarà inserito.

#### Inquinamento luminoso e elettromagnetico:

L'approvazione della variante non comporterà alcuna pressione rilevante, in quanto l'area è già servita da impianto di illuminazione eseguito a norma, opportunamente dimensionato sull'interdistanza necessaria per ottenere i valori richiesti di luminanza ed illuminamento, e a basso consumo energetico (gli apparecchi di illuminazione sono del tipo a 'led' caratterizzati da risparmio energetico, minor inquinamento luminoso, impatto ambientale ridotto [assenza di metalli inquinanti], maggior durata, maggior uniformità ed efficienza, migliori prestazioni, miglior mantenimento dell'erogazione e sicurezza stradale).

Per ciò che riguarda l'inquinamento elettromagnetico sul sito non sono presenti possibili fonti di emissione (impianti radio-TV, telefonia mobile...).

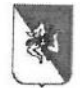

Assessorato Territorio e Ambiente **Commissione Tecnica Specialistica** per le autorizzazioni ambientali di competenza regionale legge regionale n. 9 del 2015, art. 91

### • Acqua e sottosuolo:

L'insediamento abitativo sull'area oggetto di variante non necessita di particolari consumi idrici. Il cambio di destinazione d'uso dell'area non va ad insistere su acque dolci superficiali e non sono previsti impatti ambientali. La variante deve prevedere che l'insediamento e/o le attività svolte siano costituite o regolate in modo tale che gli scarichi siano compatibili con la capacità della rete fognaria esistente o siano smaltiti con sistema autonomo. E' necessario definire le caratteristiche di pavimentazioni tali da garantire la permeabilità del suolo. In particolare, le acque meteoriche, salvo il trattamento di quelle di prima pioggia da eseguire per le superfici destinate a strade interne e/o parcheggi, verranno convogliate in vasca/che di accumulo, prima del loro smaltimento. Quanto sopra detto non determina limitazioni ai fini del cambio di destinazione d'uso in quanto l'area oggetto di variante è asservita da collettore pubblico per lo smaltimento delle acque sia bianche che reflue. In fase esecutiva dovranno redigersi elaborati grafici di progetto, anche di dettaglio, schematizzando, per le due distinte reti acque nerebianche, il sistema di canalizzazione ed allaccio in rete fognaria; entrambe, verranno realizzate previa autorizzazione del Comune di Giarre e nel rispetto dei valori limiti derivanti dal combinato disposto e dalle tabelle allegate alla L.R. 27 del 15/05/1986 e s.m.i. e da quelle dell'allegato V (parte terza) del Decreto Legislativo 152 del 03 aprile 2006 e s.m.i.

· Suolo:

Le conseguenze dell'attuazione della variante in esame sulla componente ambientale 'suolo' sono individuate nel passaggio da una superficie a destinazione 'verde ambientale' ad una superficie a destinazione residenziale, con conseguente consumo di suolo. L'effetto negativo principale consisterà nella realizzazione di superfici impermeabili (fabbricati, parcheggi, rete viaria interna) che, di fatto, riducono l'infiltrazione nel sottosuolo delle acque meteoriche penalizzando l'alimentazione delle falde sotterranee.

Aree a rischio desertificazione, erosione ed incendi

Sulla base di quanto deducibile dalla cartografia della Regione Sicilia - Carta delle aree vulnerabili alla desertificazione - il Comune di Giarre e di conseguenza l'area oggetto di variante, ricade in classe di rischio 'medio-basso'.

Energia

L'area oggetto di variante è già dotata di allaccio alla rete elettrica di distribuzione locale in grado di soddisfare le necessità di punta;

Consumi idrici e rifiuti

La tipologia di attività e dei servizi contemplati nel cambio di destinazione d'uso indurrà un consumo di risorse idriche proporzionato al numero di persone insediate e da insediarsi sull'area. In atto, la zona risulta essere servita sia dalla rete idrica comunale che da rete fognaria. I rifiuti che verranno prodotti prevalentemente nell'ambito dell'insediamento, seppur esigui, saranno quelli urbani e ad essi assimilati che, previa raccolta differenziata, saranno smaltiti tramite il servizio di Nettezza Urbana locale.

Accessibilità:

L'area oggetto della variante urbanistica è facilmente accessibile in quanto l'ingresso al lotto è servito direttamente dalla via Michele Grassi Barbagallo (ex strada 80). La suddetta rete viaria è facilmente raggiungibile sia dallo svincolo autostradale di 'Giarre' - A18 Catania-Messina (lato ovest del lotto), sia dalla S.S. 114 (lato est del lotto).

Reti tecnologiche:

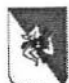

Assessorato Territorio e Ambiente **Commissione Tecnica Specialistica** per le autorizzazioni ambientali di competenza regionale legge regionale n. 9 del 2015, art. 91

Nell'area in esame sono attualmente presenti tutti gli impianti a rete. Pertanto, non si rilevano problemi per futuri nuovi allacciamenti o estensioni delle reti esistenti.

Caratteristiche ambientali

Le vigenti norme di P.R.G. e regolamento edilizio comunale non definiscono specifiche norme di rispetto ambientale per interventi di tipo 'residenziale'.

Cumulo con altri progetti

Nell'area di interesse non sono in corso di realizzazione né risultano in essere progetti di qualsivoglia natura che possano interagire e/o cumularsi con quello in essere.

- g) misure previste per impedire, ridurre e compensare nel modo più completo possibile gli eventuali impatti negativi significativi sull'ambiente dell'attuazione del piano o del programma.
- Aspetti del paesaggio e mitigazione dell'impatto visivo: per mitigare gli impatti visivi sul paesaggio, e garantire una buona integrazione dell'intervento con gli elementi del contesto paesaggistico in cui lo stesso si colloca, si è già provveduto, lungo il perimetro del lotto, a realizzare una recinzione costituita da un muretto tipo 'conci di pietra' con sovrastante ringhiera in ferro, collocando nella zona retrostante tale recinzione, una fascia a verde. Tale soluzione, ha funzione sia fonoassorbente che di riqualificazione.
- Inquinamento Acustico: Per quanto riguarda le necessità impiantistiche, tecnologiche e funzionali dell'intero insediamento, saranno ricercate le soluzioni più idonee per ridurre al minimo la produzione di inquinanti. Le emissioni sonore riferite ad un eventuale aumento di traffico veicolare potranno essere mitigate dall'inserimento di barriere fonoassorbenti, antirumore.
- · Inquinamento luminoso e elettromagnetico : con il nuovo intervento l'impianto di illuminazione verrà eseguito a norma e opportunamente dimensionato per ottenere i valori richiesti di luminanza ed illuminamento e a basso consumo energetico, gli apparecchi di illuminazione del nuovo intervento saranno del tipo a 'led' caratterizzati da risparmio energetico, minor inquinamento luminoso, impatto ambientale ridotto con assenza di metalli inquinanti, maggior durata, maggior uniformità ed efficienza, migliori prestazioni, miglior mantenimento dell'erogazione e sicurezza stradale.
- Acqua e suolo La nuova superficie impermeabilizzata comporterà una verifica idraulica dell'esistente sistema di smaltimento delle acque di precipitazione; nel caso in cui tale impianto dovesse risultare sottodimensionamento, si provvederà a realizzare un adeguato sistema di canalizzazione e raccolta delle acque meteoriche con dispersione finale sempre in collettore pubblico. Per le acque scolanti su aree a parcheggio e/o tracciato stradale, sarà prevista, un trattamento primario con vasca di dissabbiatura e vasca di disoleazione, prima del loro smaltimento in rete fognaria. Ciò, perché le suddette acque, per effetto del dilavamento meteorico, possono contenere piccolissime tracce di olii (derivanti dalle perdite dei motori) e occasionali spandimenti di idrocarburi da rottura di serbatoi. (cap.3.2 Parametri edilizi ed energetici, Manufatti edilizi.pag.18 del RAP.)

E' necessario definire le caratteristiche di pavimentazioni tali da garantire la permeabilità del suolo. In particolare, le acque meteoriche, salvo il trattamento di quelle di prima pioggia da eseguire per le superfici destinate a strade interne e/o parcheggi, verranno convogliate in vasca/che di accumulo, prima del loro smaltimento. In fase esecutiva dovranno redigersi elaborati grafici di progetto, anche di dettaglio, schematizzando, per le due distinte reti acque nere-bianche, il sistema di canalizzazione ed allaccio in rete fognaria; entrambe, verranno realizzate previa autorizzazione del Comune di Giarre e nel rispetto dei valori limiti derivanti dal combinato disposto e dalle tabelle allegate alla L.R. 27 del

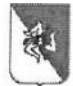

Assessorato Territorio e Ambiente **Commissione Tecnica Specialistica** per le autorizzazioni ambientali di competenza regionale legge regionale n. 9 del 2015, art. 91

15/05/1986 e s.m.i. e da quelle dell'allegato V (parte terza) del Decreto Legislativo 152 del 03 aprile 2006 e s.m.i:

- · Energia A mitigazione dei consumi di energia si adotteranno tutti gli accorgimenti utili quali l'utilizzo di lampade ed apparecchi/strumenti a risparmio energetico. L'illuminazione notturna, costituita da pali con corpo luminoso a led rivolto verso il basso, verrà altresì limitata allo stretto necessario sia ai fini del risparmio energetico, sia per limitare il cosiddetto 'inquinamento luminoso'. Trattandosi di nuovo edificato, si potrebbe prevedere l'installazione di pannelli fotovoltaici, sulle coperture, con l'attenzione che dovrà essere garantita una corretta esposizione delle coperture degli edifici; ciò, determinerebbe un'autosufficienza energetica quantomeno per il condizionamento e per l'illuminazione privata dell'area stessa. Oltre al mero guadagno in termini energetici, l'utilizzo di tecnologie pulite è ormai considerato un buon investimento a livello di marketing territoriale di qualità.
- Rifiuti Relativamente ai rifiuti che verranno prodotti prevalentemente nell'ambito dell'insediamento, si eviterà l'accumulo all'aperto di materiale ferroso al fine di evitare la ruggine ed il dilavamento degli stessi, nonché il ristagno di acqua che è una delle principali cause dello sviluppo larvale di insetti, con successivo trasporto e diffusione in altre aree. Infine, stante le superfici a verde, per la loro manutenzione si utilizzeranno tosa erbe muniti di sistema di triturazione e ridistribuzione sul terreno dell'erba sminuzzata che si trasformerà in ammendante organico ad evitare la produzione di residui vegetali.

#### **CONSIDERAZIONI E VALUTAZIONI AMBIENTALI CONCLUSIVE**

CONSIDERATA E VALUTATA la documentazione trasmessa ed analizzata inerente la "Proposta di variante allo strumento urbanistico da z.t.o. "VPR1" - a z.t.o. "B6" di una porzione di lotto di terreno sito in Giarre alla Via Michele Grassi Barbagallo (già strada 80) identificato in Catasto terreni del Comune di Giarre al Foglio 58, particella 1195."

#### **CONSIDERATO E VALUTATO, in particolare che:**

- La riclassificazione urbanistica proposta deriva dalla sentenza T.A.R. per la Sicilia Sezione distaccata di Catania (/n. 105 del 13.01.2016) e prevede la trasformazione da Z.T.O. 'VPR1' a Z.T.O. 'B6' di una piccola porzione di area, estesa ca. 850 mq, posta sul lato sud di un più ampio lotto di terreno di superficie complessiva pari a mq. 3.800,00, individuato in Catasto al Foglio 58, particella 1195 e la riproposizione del vincolo preordinato all'esproprio sulle particelle 1196 e 1197 ai fini dell'allargamento di una sede stradale.
- Il lotto interessato dalla Proposta di Variante risulta oggi secondo le N.T.A. del P.R.G. di Giarre in parte ricadente in ZTO B6' ed in parte in Z.T.O. 'VPR1':
- Su detto lotto sono state realizzate diverse villette per civile abitazione con progetto regolarmente assentito dal Comune di Giarre con C.E. n. 2306 del 18.02.2005.
- Detto terreno, successivamente al rilascio della C.E., è stato interessato dal vincolo preordinato all'esproprio per l'ampliamento della sede stradale, come da previsione del PRG del Comune di Giarre, da cui è derivata la traslazione e rotazione dell'impianto progettuale a seguito di assegno di linea del 04.08.2005 prescritto dal Dirigente pro-tempore dell'ufficio urbanistica del Comune di Giarre ed ha fatto ricadere in Z.T.O. 'VPR1' parte di quattro villette, per un mero errore determinato unicamente dal suddetto assegno di linea.

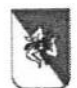

Assessorato Territorio e Ambiente **Commissione Tecnica Specialistica** per le autorizzazioni ambientali di competenza regionale legge regionale n. 9 del 2015, art. 91

- Dopo la scadenza di suddetto vincolo espropriativo, sulle particelle 1196 e 1197, con istanza del 22.07.2015, introitata al protocollo del Comune di Giarre al n. 24435 del 23.07.2015, la ditta proprietaria, ha richiesto al Comune di Giarre di procedere alla nuova destinazione urbanistica dei terreni in oggetto nel rispetto dei pregressi titoli edilizi. Essendo rimasta tale richiesta priva di riscontro, la committenza, avverso il silenzio rigetto serbato dal Comune, ha proposto ricorso ex artt. 31 e 117 del Codice del Processo Amministrativo innanzi al T.A.R. per la Sicilia - Sezione distaccata di Catania, il quale con sentenza n. 105 del 13.01.2016, pronunciando sul ricorso proposto lo accoglie e, per l'effetto, dispone che il Comune di Giarre, in persona del Sindaco pro tempore, adotti un provvedimento espresso nel termine di centoventi giorni dalla notifica e dispone inoltre la nomina del Prefetto di Catania a Commissario "ad acta" per l'ipotesi di eventuale perdurante inadempimento, il quale provvederà in via sostitutiva nel termine di centoventi giorni.
- alla scadenza della data assegnata, non avendo il Comune ottemperato alla sentenza TAR di riclassificazione urbanistica, il Commissario ad Acta, con provvedimento del 20.03.2017 ha ritenuto che per quanto attiene alla particella catastale 1195 occorreva procedere ad una variante parziale e specifica dello strumento urbanistico, precisando che 'La stessa parte che ha interesse alla diversa classificazione dell'area interessata potrà provvedere alla proposizione e alla produzione della documentazione tecnica necessaria per l'adozione della variante al P.R.G.'

PRESO ATTO che tale proposta non comporta un aumento del carico urbanistico, poiché non prevede un aumento dell'area edificabile rispetto all'epoca della presentazione del progetto, di cui alla C.E. n. 2306 del 18.02.2005, viste oltremodo le descrizioni riportate e le immagini allegate al RAP, dalle quali risulta che gli edifici sono già stati realizzati e, pertanto, non sarebbe suscettibile di alcuna possibilità speculativa da parte della società proponente.

PRESO ATTO che a pag 18 del RAP, al §. 3.3 - PARAMETRI EDILIZI ED ENERGETICI, MANUFATTI EDILIZI - viene riportato che: - Il futuro insediamento, per tipologia di servizio (residenziale), necessita di rispettare i parametri normativi relativamente a: trasmittanza termica dell'involucro edilizio, efficienza energetica, energia primaria per il riscaldamento (in quanto non ne sono muniti) ed, infine, isolamento acustico".

PRESO ATTO che l'area in esame è inserita in un contesto poco evoluto dal punto di vista urbanistico tanto da conservare ancora oggi nei vicini terreni non antropizzati tracce di vecchie colture agrumicole e vegetazione spontanea;

PRESO ATTO dalle informazioni riportate nel RAP, che l'A.P. riferisce che: - "eventuali modifiche urbanistiche all'interno dell'area in oggetto determineranno modifiche del paesaggio, nuovi consumi di energia, acqua, materie prime, che a loro volta genereranno: - nuovi flussi di traffico, - interferenze con l'ecosistema, - aumento dei livelli di rumore, - produzione di rifiuti urbani e speciali, ed emissioni nelle acque e nell'atmosfera", ma che esaminate complessivamente le azioni intraprese dalla variante non risultano impattanti in quanto non interferiscono negativamente sulle risorse territoriali, fatta eccezione per le componenti di aria e mobilità e suolo sulle quali le ricadute attese sono comunque limitate. E che generale si può quindi affermare che la variante in oggetto risulta compatibile con i caratteri territoriali presenti.

VALUTATO che l'insediamento abitativo è presente sul territorio da un decennio ca. e, pertanto, già inserito nel contesto urbano;

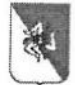

Assessorato Territorio e Ambiente **Commissione Tecnica Specialistica** per le autorizzazioni ambientali di competenza regionale legge regionale n. 9 del 2015, art. 91

VALUTATO che le aree interessate dalla proposta di variante:

- non risultano essere interessate da vincoli di natura ambientale e/o paesaggistica;
- non si trovano all'interno di aree sottoposte a vincoli di natura storica, artistica e archeologica;
- non sono sottoposte a vincolo idrogeologico:
- non rientrano all'interno di aree SIC (siti di importanza comunitaria) o ZPS (zone di protezione speciale):
- ricade in un contesto oggi in via di espansione urbanistica;
- non rientrano nel catasto dei soprassuoli percorsi dal fuoco (art. 10 L. 353/2000);  $\supset$  sono sottoposti a vincolo sismico.
- sono servite da viabilità pubblica; essendo accessibile direttamente dalla via Michele Grassi Barbagallo (ex strada 80), strada raccordata allo svincolo autostradale (A18 Catania - Messina).
- non rientra nella fattispecie prevista dall'art.2 comma 5 della L.R. 71/78 essendo ubicata in zona urbana periferica e non utilizzata ad usi agricoli;
- non rientra in ambiti di protezione ambientale quali: parchi, riserve, P.A.I., R.I.R. etc. o altre aree protette:
- non è assoggettata alla procedura di Valutazione di Impatto Ambientale in quanto non comprende alcuno degli interventi di cui agli allegati III e IV del D. Lgs. 152/2006 e ss.mm.ii.;
- può considerarsi quale piano attuativo di "piccola area a livello locale";
- è servita da tutte le opere di urbanizzazione primaria:

VALUTATO che a seguito delle analisi riportate nel RAP, l'A.P. afferma che complessivamente le azioni intraprese dal piano non risultano impattanti, in quanto non interferiscono negativamente sulle risorse territoriali, fatta eccezione per le componenti ambientali aria, mobilità e suolo, le quali ricadute attese sono comunque limitate grazie alle misure previste per ridurre gli eventuali impatti, descritte dal RAP, nonché alle ulteriori misure inserite nelle prescrizioni in calce al presente parere ed ancora in considerazione che l'insediamento residenziale esiste da ca dieci anni..

VISTO il comma 3 dell'art. 6 del D.Lgs. n. 152/2006 e ss.mm.ii., richiamato dall'art. 2, comma 2 del D.P.R. n. 23 del 08.07.2014, secondo cui "per i piani e i programmi .... che determinano l'uso di piccole aree a livello locale e per le modifiche minori dei piani e dei programmi..., la valutazione ambientale è necessaria qualora l'autorità competente valuti che producano impatti significativi sull'ambiente, secondo le disposizioni di cui all'articolo 12.".

CONSIDERATO e VALUTATO che, come riportato dall'A.P. nel RAP, e nell'area interessata dalla Proposta di Variante, già esistono quattro edifici, realizzati in conformità alla concessione edilizia n.2306 del 18/02/2005, ed ancora secondo quanto riferito a pag. 18 del RAP par. 3.3 - dall'A.P., "detti edifici necessitano di rispettare i parametri normativi relativamente a: trasmittanza termica dell'involucro edilizio, efficienza energetica, energia primaria per il riscaldamento (in quanto non ne sono muniti) ed, infine, isolamento acustico". Oltre a confermare, relativamente alla componente ambientale 'suolo', che l'effetto negativo principale della proposta di variante "consisterà nella realizzazione di superfici impermeabili (fabbricati, parcheggi, rete viaria interna) che, di fatto, riducono l'infiltrazione nel sottosuolo delle acque

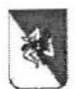

Assessorato Territorio e Ambiente **Commissione Tecnica Specialistica** ner le autorizzazioni ambientali di competenza regionale legge regionale n. 9 del 2015, art. 91

meteoriche penalizzando l'alimentazione delle falde sotterranee", ma che a tal proposito è già buona intenzione del proponente di provvedere con un adeguato sistema di smaltimento delle acque

CONSIDERATO e VALUTATO ulteriormente che la proposta di Variante urbanistica può considerarsi quale intervento in "piccola area a livello locale" e si può escludere che possa avere impatti significativi sull'ambiente;

La Commissione Tecnica Specialistica per le autorizzazioni ambientali di competenza regionale

### Tutto ciò VISTO, CONSIDERATO E VALUTATO

#### **ESPRIME**

parere motivato, ai sensi e per gli effetti del D.Lvo 152/06, art. 12, comma 4, di non assoggettabilità alla procedura di Valutazione Ambientale Strategica di cui agli artt. da 13 a 18 del D.Lgs. 152/2006 e s.m.i., della proposta di ""Proposta di variante allo strumento urbanistico da z.t.o. "VPR1" - a z.t.o. "B6" di una porzione di lotto di terreno sito in Giarre alla Via Michele Grassi Barbagallo (già strada 80) identificato in Catasto terreni del Comune di Giarre al Foglio 58, particella 1195." Ditta Proponente: Ditta F.lli Laganà snc; Autorità Procedente: Comune di Giarre. di cui al procedimento denominato CT 17-6, a condizione che si ottemperi alle seguenti prescrizioni:

Al fine di migliorare l'integrazione ambientale e paesaggistico delle opere già realizzate si dovranno prevedere i seguenti specifici interventi di adeguamento:

- 1. le aree di parcheggio devono essere dotate di adeguata vegetazione arborea ed arbustiva autoctona, atte ad ombreggiare i veicoli in sosta e pavimentate con materiali idonei drenanti;
- 2. le aree libere del lotto dovranno essere destinate a verde con l'utilizzo esclusivamente di vegetazione autoctona:
- 3. vengano attivati i sistemi per la raccolta dell'acqua piovana attraverso l'impiego di serbatoi e/o cisterne da utilizzare per l'irrigazione delle aree a verde, come descritto nel RAP;
- 4. impianti idrico-sanitario dovranno essere atti a favorire il risparmio idrico;
- 5. si dovranno prevedere adeguati interventi finalizzati al risparmio energetico dell'edificio e l'installazione di impianti di energia a fonte rinnovabile secondo i criteri di "edificio energia quasi zero" come disposto dal D.L. 4 giugno 2013, n. 63, convertito in L. n.90/2013 ss.mm.ii;
- 6. gli impianti di illuminazione delle aree esterne devono essere ad alta efficienza ed utilizzare sistemi di illuminazione a LED con fasci di luce direzionati verso il basso;

Firmato digitalmente da:AURELIO ANGELINI Limite d'uso: Explicit Text: Questo certificato rispetta le raccomandazioni previste dalla Determinazione Agid N. 121/2019 Motivo:Presidente Luogo:Palermo 27 maggio 2020  $22 - 22$ Data:27/05/2020 15:34:35

 $\begin{array}{cc} \mathcal{A} & \mathcal{A} & \mathcal{A} & \mathcal{A} \\ \mathcal{A} & \mathcal{A} & \mathcal{A} & \mathcal{A} \end{array}$ 

# **ANRIA CHIARA TO GRIVILE**

EN - TOMASINO MARIA SUN Regione Siciliana<br>DE AINUmber - TALES 1997-2008/3500<br>DE AINSMCH74E519 1997-2 Alssessorato del Territorio e dell'Ambiente<br>C=# || Dipartimento dell'Ambiente Dipartimento dell'Ambiente

> Servizio I - Valutazioni Ambientali pec: dipartimento.ambiente@certmail.regione.sicilia.it

# **FOGLIO FIRME ADUNANZA DEL 27 MAGGIO 2020 COMMISSIONE TECNICA SPECIALISTICA** per le autorizzazioni ambientali di competenza regionale

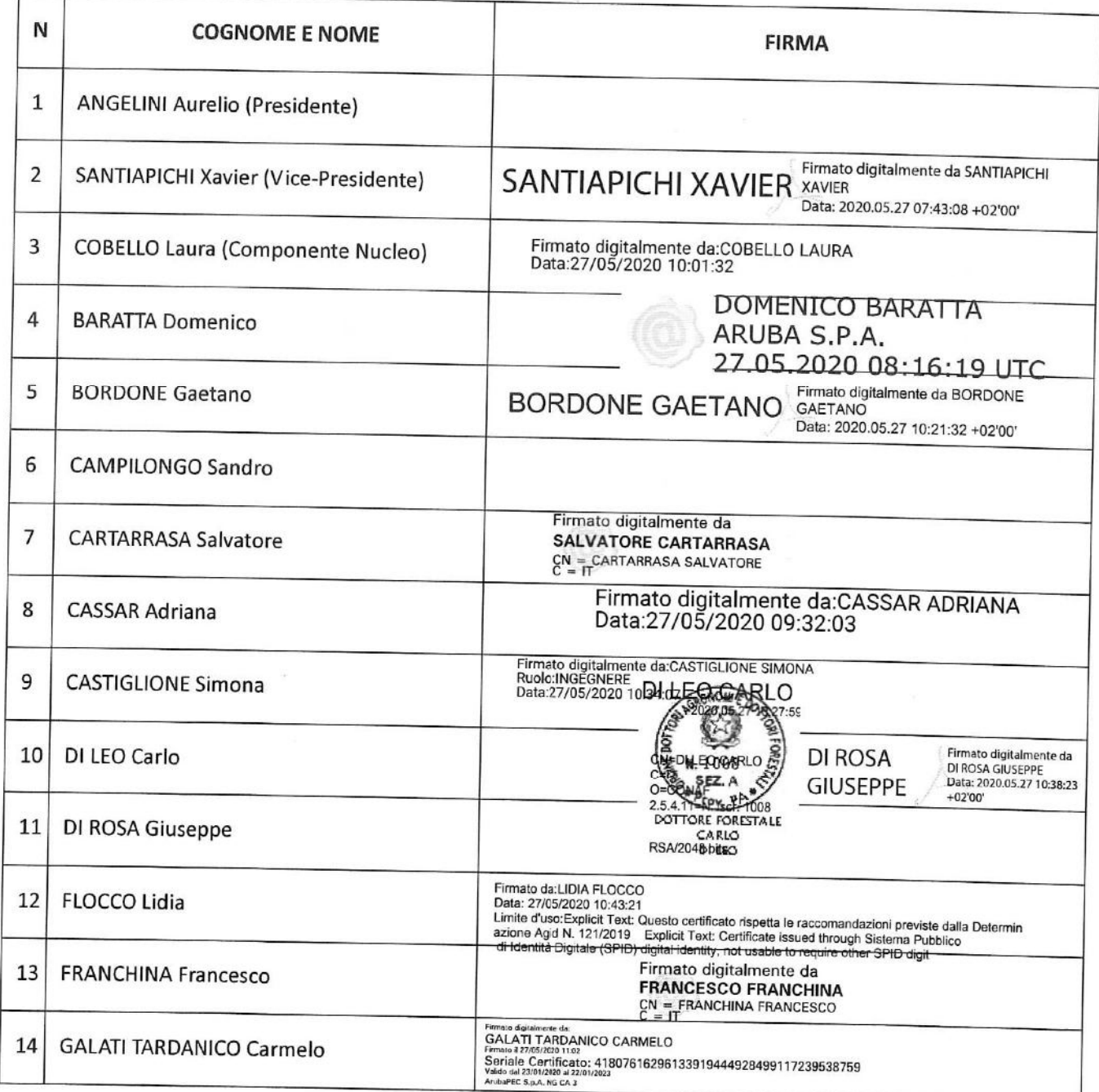

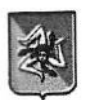

## **Regione Siciliana**

Assessorato del Territorio e dell'Ambiente Dipartimento dell'Ambiente

Servizio I - Valutazioni Ambientali pec: dipartimento.ambiente@certmail.regione.sicilia.it

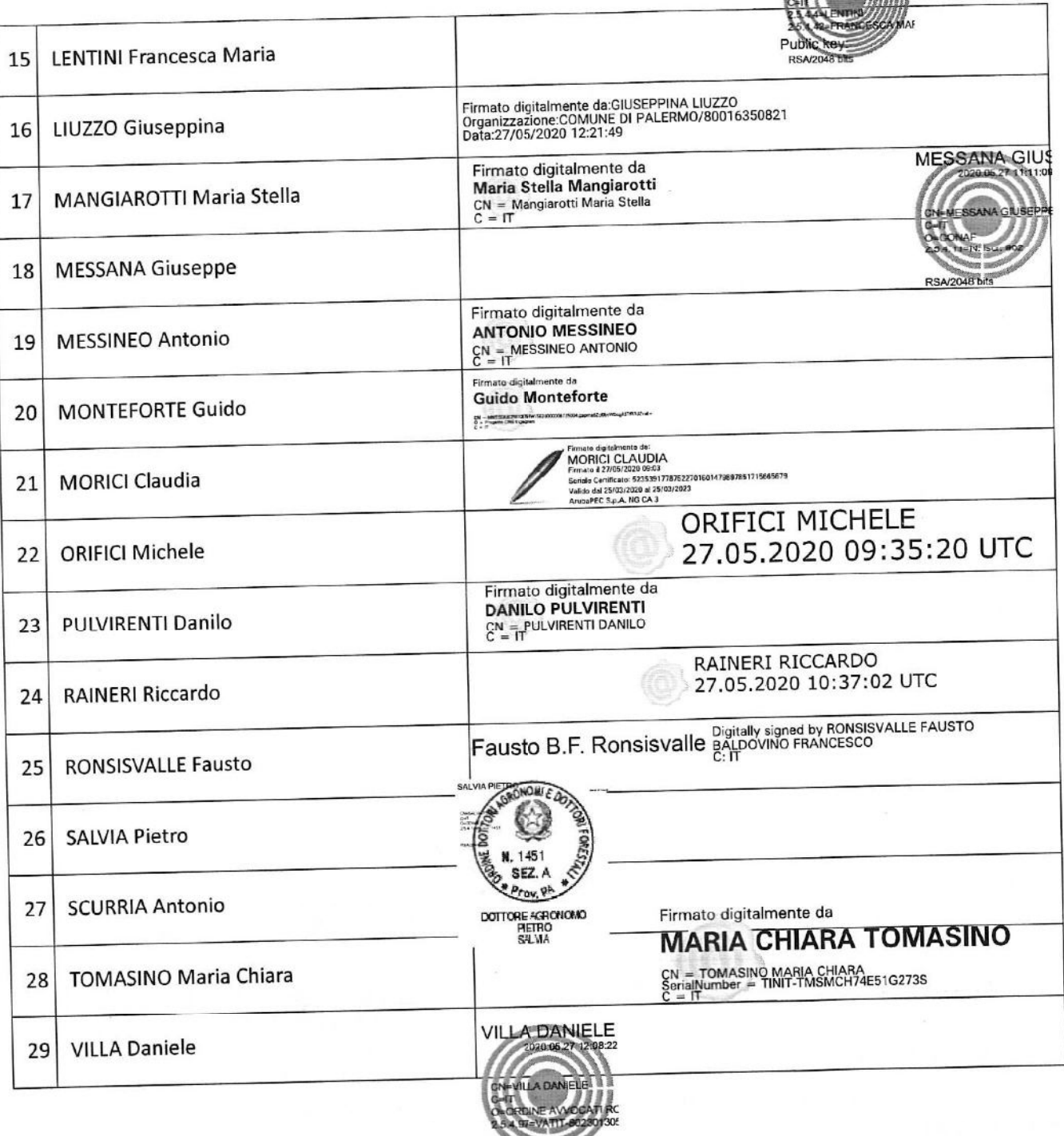

RSA/2018 bits

Firmato digitalmente da:AURELIO ANGELINI<br>Limite d'uso:Explicit Text: Questo certificato<br>rispetta le raccomandazioni previste dalla<br>Determinazione Agid N. 121/2019 Motivo:Presidente<br>Luogo:Palermo<br>Data:27/05/2020 09:44:08

 $\overline{2}$ 

**LENTINIFRANC**